### Syllabus Indicator and Exam Portion CBSE - 2023-24

| C   | _ |    | T |
|-----|---|----|---|
| Gra | n | Δ. |   |
|     |   |    |   |

| PHASE 1 |                     |                                   |                                      |  |
|---------|---------------------|-----------------------------------|--------------------------------------|--|
| Ch. No. | Chapter Name        | Subtopics                         | PT1 portion                          |  |
|         |                     |                                   | Total Marks: 20 Duration: 45 minutes |  |
| 1       | The Computer World  | Machines                          | Computer- A Smart Machine            |  |
|         |                     | Computer- A Smart Machine         | What Computers can do                |  |
|         |                     | What Computers can do             | Uses of computer                     |  |
|         |                     | Uses of computer                  |                                      |  |
| 2       | Parts of a Computer | Parts of a computer               | Parts of a computer                  |  |
|         |                     | Basic functions of computer parts | Basic functions of computer parts    |  |
|         |                     | Monitor                           | Monitor                              |  |
|         |                     | Keyboard                          | Keyboard                             |  |
|         |                     | • CPU                             | • CPU                                |  |
|         |                     | • Mouse                           | Mouse                                |  |
|         |                     | • Printer                         | • Printer                            |  |
|         |                     | Other computer parts              | Other computer parts                 |  |

### Syllabus Indicator and Exam Portion CBSE - 2023-24

|     | 1   | •   |
|-----|-----|-----|
| Gra | ae: | -14 |

| PHASE 2 |              |                                                          |                                                            |  |
|---------|--------------|----------------------------------------------------------|------------------------------------------------------------|--|
| Ch. No. | Chapter Name | Subtopics                                                | PT2 portion                                                |  |
|         |              |                                                          | Total Marks: 20 Duration: 45 minutes                       |  |
|         |              |                                                          |                                                            |  |
| 3       | The Mouse    | What is the mouse?                                       | What is the mouse?                                         |  |
|         |              | What are the parts of the mouse?                         | What are the parts of the mouse?                           |  |
|         |              | What are the functions of the mouse?                     | What are the functions of the mouse?                       |  |
|         |              | How to hold the mouse?                                   |                                                            |  |
| 4       | The Keyboard | Identify a keyboard                                      | Identify a keyboard                                        |  |
|         |              | Differentiate between the different types of keys on the | • Differentiate between the different types of keys on the |  |
|         |              | keyboard                                                 | keyboard                                                   |  |
|         |              | Use of computer keyboard for basic typing                | Use of computer keyboard for basic typing                  |  |

### Syllabus Indicator and Exam Portion CBSE - 2023-24

Grade: I

| PHASE 3 |              |                               |                                      |  |
|---------|--------------|-------------------------------|--------------------------------------|--|
| Ch. No. | Chapter Name | Subtopics                     | PT3 portion                          |  |
|         |              |                               | Total Marks: 20 Duration: 45 minutes |  |
|         |              |                               |                                      |  |
| 5       | Tux Paint    | Open Tux Paint                | Open Tux Paint                       |  |
|         |              | Open a Starter                | Open a Starter                       |  |
|         |              | Parts of the Tux Paint Window | Parts of the Tux Paint Window        |  |
|         |              | Use Fill Colour Tool          | Use Fill Colour Tool                 |  |
|         |              | Save your Drawing             | Save your Drawing                    |  |
| 6       | Let Us Paint | Introduction to Paint Program | Introduction to Paint Program        |  |
|         |              | Opening Paint program         | Opening Paint program                |  |
|         |              | Parts of Paint window         | Parts of Paint window                |  |
|         |              | • Tools group                 | Tools group                          |  |
|         |              | Colours group                 | Colours group                        |  |
|         |              | Shapes group                  | Shapes group                         |  |
|         |              | Brush tool                    | Brush tool                           |  |

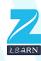

# Syllabus Indicator and Exam Portion CBSE - 2023-24

| Grade: I                    |  |
|-----------------------------|--|
|                             |  |
| n                           |  |
| <b>Duration: 45 minutes</b> |  |
|                             |  |

|         | PHASE 4               |                             |                                      |  |
|---------|-----------------------|-----------------------------|--------------------------------------|--|
| Ch. No. | Chapter Name          | Subtopics                   | PT4 portion                          |  |
|         |                       |                             | Total Marks: 20 Duration: 45 minutes |  |
|         |                       |                             |                                      |  |
| 7       | An Online AI Program: | What is AutoDraw?           | What is AutoDraw?                    |  |
|         | Autodraw              | Open AutoDraw               | Open AutoDraw                        |  |
|         |                       | Draw pictures in AutoDraw   | Draw pictures in AutoDraw            |  |
|         |                       | Saving pictures in AutoDraw | Saving pictures in AutoDraw          |  |